## <span id="page-0-0"></span>NEW CS 473: Theory II, Fall 2015

# Linear Programming

Lecture 18 October 27, 2015

## 18.1: Linear Programming

## 18.1.1: Introduction and Motivation

## 18.1.1.1: Resource allocation in a factory

#### Problem

Suppose a factory produces two products  $I$  and  $II$ . Each requires three resources  $A, B, C$ .

- **1** Producing one unit of Product I requires 1 unit each of resources  $\bm{A}$  and  $\bm{C}$ .
- $\bullet$  One unit of Product II requires 1 unit of resource  $B$  and 1 units of resource  $C$ .
- $\bullet$  We have 200 units of  $A$ , 300 units of  $B$ , and 400 units of  $C$ .
- **4** Product I can be sold for \$1 and product II for \$6.

How many units of product I and product II should the factory manufacture to maximize profit?

Solution: Formulate as a linear program.

#### Problem

Suppose a factory produces two products  $I$  and  $II$ . Each requires three resources  $A, B, C$ .

- **1** Producing one unit of Product I requires 1 unit each of resources  $\bm{A}$  and  $\bm{C}$ .
- $\bullet$  One unit of Product II requires 1 unit of resource  $B$  and 1 units of resource  $C$ .
- $\bullet$  We have 200 units of  $A$ , 300 units of  $B$ , and 400 units of  $C$ .
- **4** Product I can be sold for \$1 and product II for \$6.

How many units of product I and product II should the factory manufacture to maximize profit?

**Solution:** Formulate as a linear program.

#### Problem

Suppose a factory produces two products  $I$  and  $II$ . Each requires three resources  $A, B, C$ .

- **1** Producing one unit of Product I requires 1 unit each of resources  $\bm{A}$  and  $\bm{C}$ .
- $\bullet$  One unit of Product II requires 1 unit of resource  $B$  and 1 units of resource  $C$ .
- $\bullet$  We have 200 units of  $A$ , 300 units of  $B$ , and 400 units of  $C$ .
- **4** Product I can be sold for \$1 and product II for \$6.

How many units of product I and product II should the factory manufacture to maximize profit?

Solution: Formulate as a linear program.

#### Problem

Suppose a factory produces two products  $I$  and  $II$ . Each requires three resources  $A, B, C$ .

- **1** Producing unit I: Req. 1 unit of  $A, C$ .
- **2** Producing unit II: Requ. 1 unit of  $B, C$ .
- **3** Have  $A: 200, B: 300$ , and  $C: 400.$
- <sup>4</sup> Price I: \$1, and II: \$6.

How many units of I and II to manufacture to max profit?

#### Problem

Suppose a factory produces two products  $I$  and  $II$ . Each requires three resources  $A, B, C$ .

- **1** Producing unit I: Req. 1 unit of  $A, C$ .
- **2** Producing unit II: Requ. 1 unit of  $B, C$ .
- **3** Have  $A: 200, B: 300$ , and  $C: 400.$
- <sup>4</sup> Price I: \$1, and II: \$6.

How many units of I and II to manufacture to max profit?

max  $x_I + 6x_{II}$ s.t.  $x_I \leq 200$  (A)  $x_{II} \leq 300$  (B)  $x_I + x_{II} \leq 400$  (C)  $x_I > 0$  $x_{II} \geq 0$ 

#### Linear Programming Formulation

Let us produce  $x_1$  units of product I and  $x_2$  units of product II. Our profit can be computed by solving

> maximize  $x_1 + 6x_2$ subject to  $x_1 < 200$  $x_2 \leq 300$  $x_1 + x_2 \leq 400$  $x_1, x_2 \geq 0$

What is the solution?

#### Linear Programming Formulation

Let us produce  $x_1$  units of product I and  $x_2$  units of product II. Our profit can be computed by solving

> maximize  $x_1 + 6x_2$ subject to  $x_1 < 200$  $x_2 \leq 300$  $x_1 + x_2 \leq 400$  $x_1, x_2 \geq 0$

What is the solution?

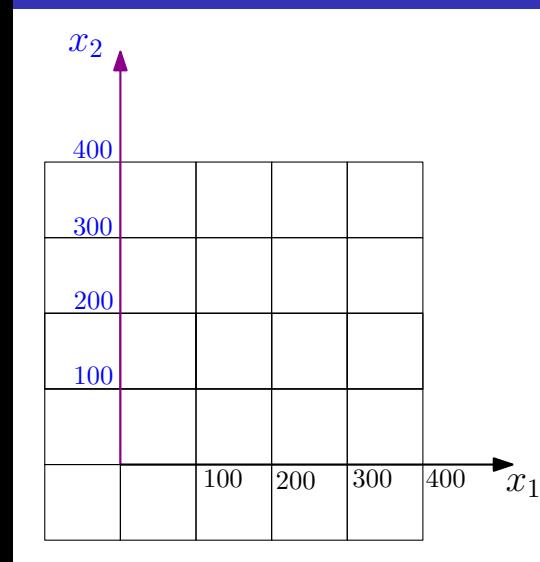

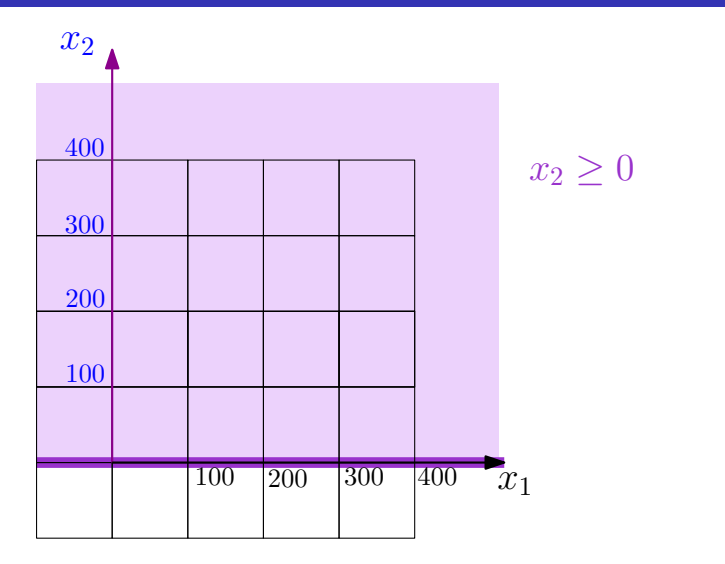

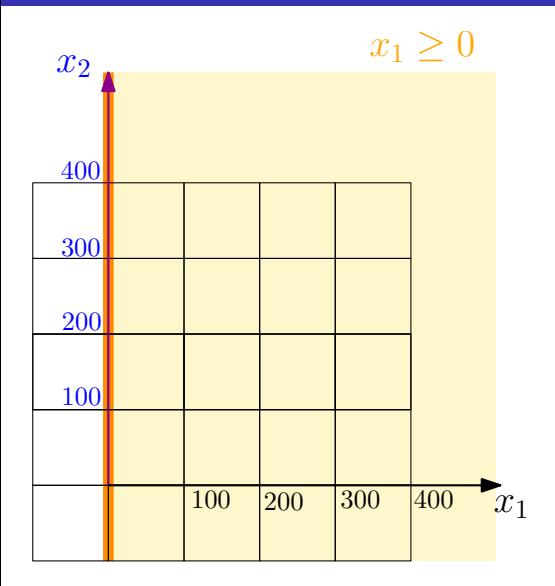

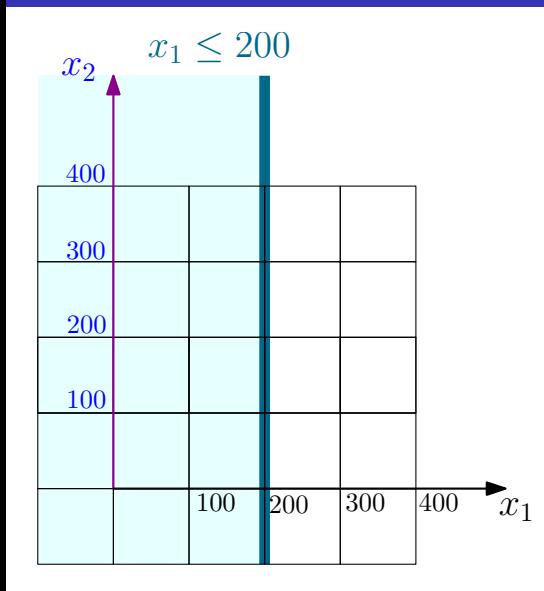

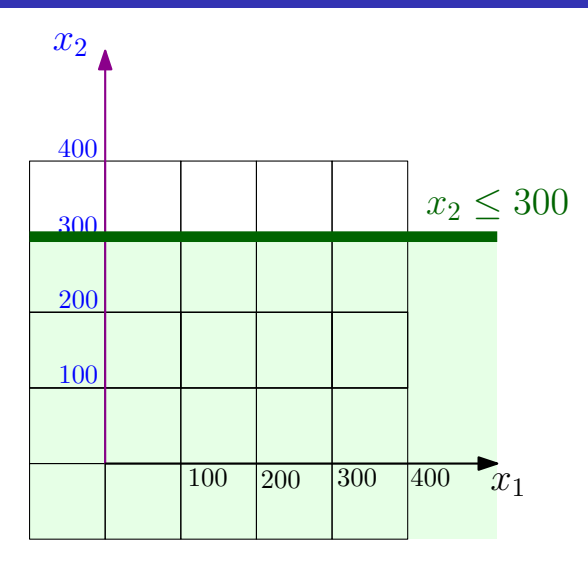

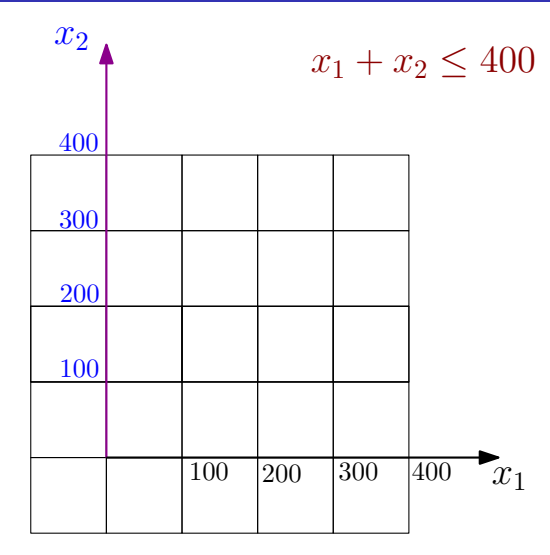

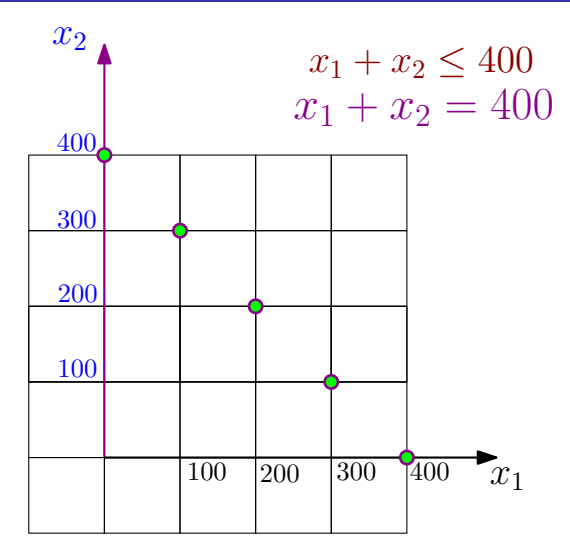

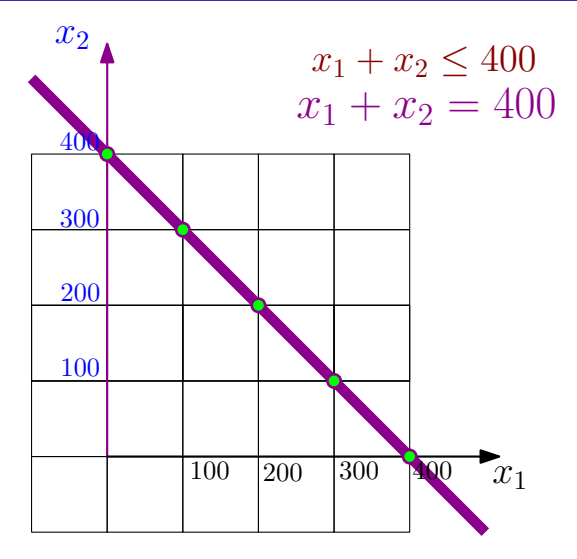

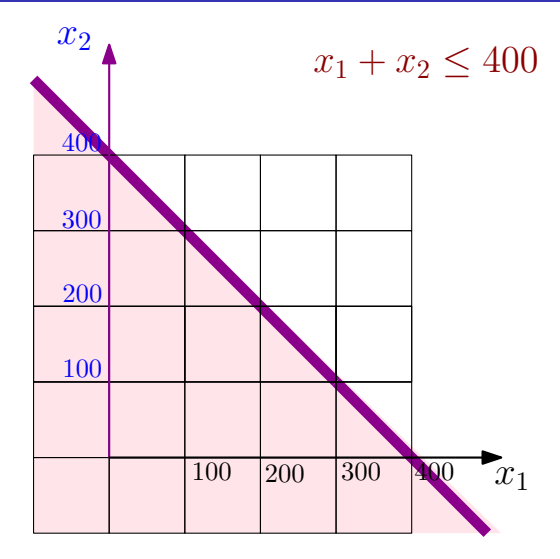

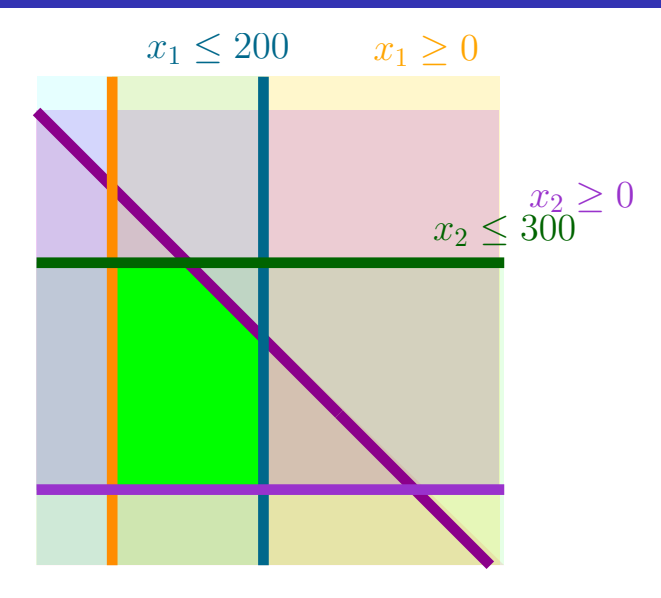

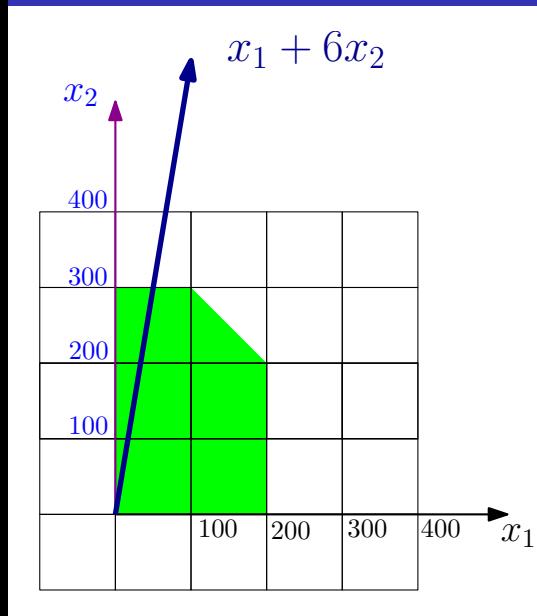

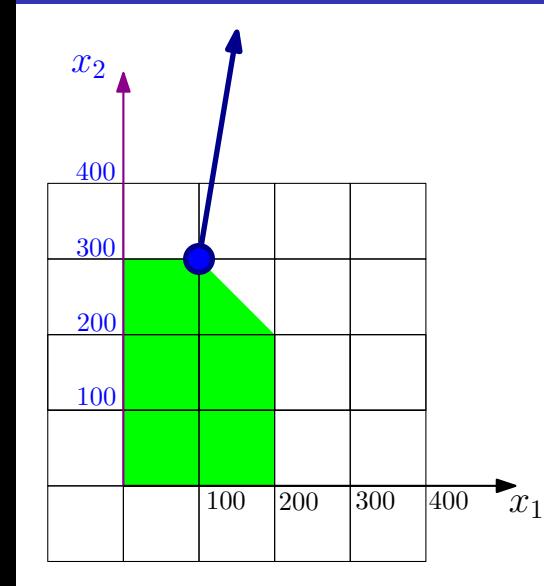

## 18.1.1.2:More examples...

#### Economic planning

Guns/nuclear-bombs/napkins/star-wars/professors/butter/mice problem

- **1** Penguina: a country.
- 2 Ruler need to decide how to allocate resources.
- <sup>3</sup> Maximize benefit.
- **4** Budget allocation
	- (i) Nuclear bomb has a tremendous positive effect on security while being expensive.
	- (ii) Guns, on the other hand, have a weaker effect.
- <sup>5</sup> Penguina need to prove a certain level of security:

 $x_{\text{num}} + 1000 * x_{\text{nuclear}-\text{bomb}} \ge 1000$ where  $x_{quns}$ : # guns  $x_{nuclear-bomb}$ : # nuclear-bombs constructed.

 $\bullet$  100 \*  $x_{\text{num}} + 1000000 * x_{\text{nuclear} - \text{bomb}} \leq x_{\text{security}}$  $x_{security}$ : total amount spent on security.  $100/1$ ,  $000$ ,  $000$ : price of producing a single gun/nuclear bomb.

Sariel (UIUC) **[New CS473](#page-0-0)** 11 Fall 2015 11 / 40

#### Linear programming

#### An instance of **linear programming**  $(LP)$ :

- $\mathbf{0}, x_1, \ldots, x_n$ : variables.
- **2** For  $j = 1, \ldots, m: a_{j1}x_1 + \ldots + a_{jn}x_n \leq b_j$ : linear inequality.
- **3** i.e., constraint.
- $\bigcirc$  Q:  $\exists$  assignment of values to  $x_1, \ldots, x_n$  such that all inequalities are satisfied?
- **•** Many possible solutions... Want solution that maximizes some linear quantity.
- **objective function**: linear inequality being maximized.

## Linear programming – example

$$
a_{11}x_1 + \ldots + a_{1n}x_n \le b_1 a_{21}x_1 + \ldots + a_{2n}x_n \le b_2 \ldots a_{m1}x_1 + \ldots + a_{mn}x_n \le b_m \max \qquad c_1x_1 + \ldots + c_nx_n.
$$

- **1** First formalized applied to problems in economics by Leonid Kantorovich in the 1930s
	- **1** However, work was ignored behind the Iron Curtain and unknown in the West
- **2** Rediscovered by Tjalling Koopmans in the 1940s, along with applications to economics
- <sup>3</sup> First algorithm (Simplex) to solve linear programs by George Dantzig in 1947
- <sup>4</sup> Kantorovich and Koopmans receive Nobel Prize for economics in 1975 ; Dantzig, however, was ignored
	- **1** Koopmans contemplated refusing the Nobel Prize to protest Dantzig's exclusion, but Kantorovich saw it as a vindication for using mathematics in economics, which had been written off as "a means for apologists of capitalism"

- **1** First formalized applied to problems in economics by Leonid Kantorovich in the 1930s
	- **1** However, work was ignored behind the Iron Curtain and unknown in the West
- **2** Rediscovered by Tjalling Koopmans in the 1940s, along with applications to economics
- <sup>3</sup> First algorithm (Simplex) to solve linear programs by George Dantzig in 1947
- <sup>4</sup> Kantorovich and Koopmans receive Nobel Prize for economics in 1975 ; Dantzig, however, was ignored
	- **1** Koopmans contemplated refusing the Nobel Prize to protest Dantzig's exclusion, but Kantorovich saw it as a vindication for using mathematics in economics, which had been written off as "a means for apologists of capitalism"

- **1** First formalized applied to problems in economics by Leonid Kantorovich in the 1930s
	- **1** However, work was ignored behind the Iron Curtain and unknown in the West
- 2 Rediscovered by Tjalling Koopmans in the 1940s, along with applications to economics
- <sup>3</sup> First algorithm (Simplex) to solve linear programs by George Dantzig in 1947
- <sup>4</sup> Kantorovich and Koopmans receive Nobel Prize for economics in 1975 ; Dantzig, however, was ignored
	- **1** Koopmans contemplated refusing the Nobel Prize to protest Dantzig's exclusion, but Kantorovich saw it as a vindication for using mathematics in economics, which had been written off as "a means for apologists of capitalism"

- **1** First formalized applied to problems in economics by Leonid Kantorovich in the 1930s
	- **1** However, work was ignored behind the Iron Curtain and unknown in the West
- 2 Rediscovered by Tjalling Koopmans in the 1940s, along with applications to economics
- <sup>3</sup> First algorithm (Simplex) to solve linear programs by George Dantzig in 1947
- <sup>4</sup> Kantorovich and Koopmans receive Nobel Prize for economics in 1975 ; Dantzig, however, was ignored
	- **1** Koopmans contemplated refusing the Nobel Prize to protest Dantzig's exclusion, but Kantorovich saw it as a vindication for using mathematics in economics, which had been written off as "a means for apologists of capitalism"

- **1** First formalized applied to problems in economics by Leonid Kantorovich in the 1930s
	- **1** However, work was ignored behind the Iron Curtain and unknown in the West
- 2 Rediscovered by Tjalling Koopmans in the 1940s, along with applications to economics
- <sup>3</sup> First algorithm (Simplex) to solve linear programs by George Dantzig in 1947
- <sup>4</sup> Kantorovich and Koopmans receive Nobel Prize for economics in 1975 ; Dantzig, however, was ignored
	- **1** Koopmans contemplated refusing the Nobel Prize to protest Dantzig's exclusion, but Kantorovich saw it as a vindication for using mathematics in economics, which had been written off as "a means for apologists of capitalism"

- **1** First formalized applied to problems in economics by Leonid Kantorovich in the 1930s
	- **1** However, work was ignored behind the Iron Curtain and unknown in the West
- 2 Rediscovered by Tjalling Koopmans in the 1940s, along with applications to economics
- <sup>3</sup> First algorithm (Simplex) to solve linear programs by George Dantzig in 1947
- <sup>4</sup> Kantorovich and Koopmans receive Nobel Prize for economics in 1975 ; Dantzig, however, was ignored
	- **1** Koopmans contemplated refusing the Nobel Prize to protest Dantzig's exclusion, but Kantorovich saw it as a vindication for using mathematics in economics, which had been written off as "a means for apologists of capitalism"

- **1** First formalized applied to problems in economics by Leonid Kantorovich in the 1930s
	- **1** However, work was ignored behind the Iron Curtain and unknown in the West
- 2 Rediscovered by Tjalling Koopmans in the 1940s, along with applications to economics
- <sup>3</sup> First algorithm (Simplex) to solve linear programs by George Dantzig in 1947
- <sup>4</sup> Kantorovich and Koopmans receive Nobel Prize for economics in 1975 ; Dantzig, however, was ignored
	- **Koopmans contemplated refusing the Nobel Prize to protest** Dantzig's exclusion, but Kantorovich saw it as a vindication for using mathematics in economics, which had been written off as "a means for apologists of capitalism"

#### Network flow via linear programming

Input:  $G = (V, E)$  with source s and sink t, and capacities  $c(\cdot)$  on the edges. Compute max flow in G.

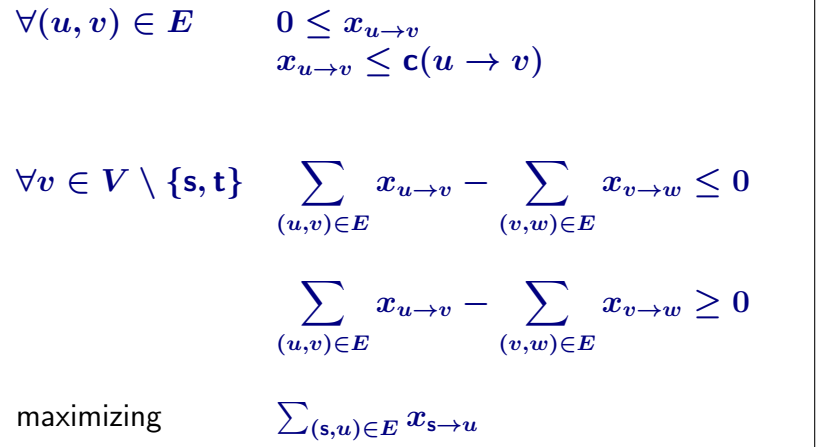

#### Maximum weight matching

Input:  $G = (V, E)$  and weight  $w(\cdot)$  on the edges. Compute max matching in G.

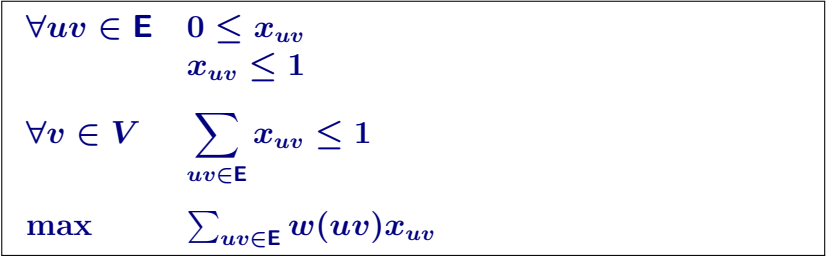
# 18.1.1.3:Shortest path as a LP

# 18.2: The Simplex Algorithm

## $18.2.1$ : Linear program where all the variables are positive

#### Rewriting an LP

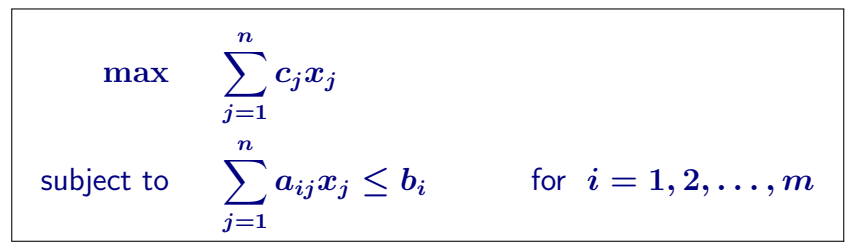

**1** Rewrite: so every variable is non-negative.

- $\mathbf 2$  Replace variable  $x_i$  by  $x'_i$  $\boldsymbol{\mathit{i}}'$  and  $\boldsymbol{\mathit{x}}''_{\boldsymbol{\mathit{i}}}$  $\frac{\prime\prime}{i}$ , where new constraints are:  $x_i = x'_i - x''_i$  $x_i'$  ,  $x_i' \ge 0$  and  $x_i'' \ge 0$ .
- **3** Example: The (silly) LP  $2x + y \ge 5$  rewritten:  $2x'-2x''+y'-y''\geq 5,$  $x'\geq 0,$   $y'\geq 0,$  $x^{\prime\prime}\geq0$ , and  $y''\geq 0$ .

#### Rewriting an LP

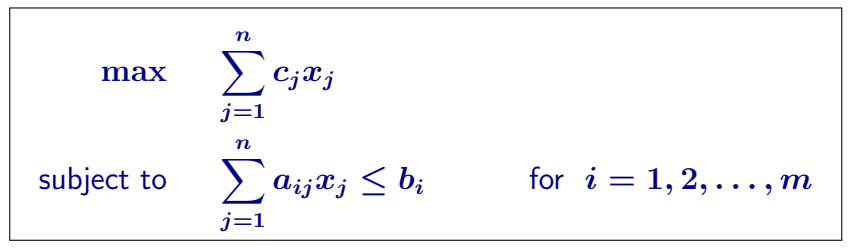

**1** Rewrite: so every variable is non-negative.

 $\textsf{2}\textsf{ }$  Replace variable  $x_i$  by  $x'_i$  $i \atop i$  and  $x''_i$  $\binom{n}{i}$ , where new constraints are:  $x_i = x'_i - x''_i$  $x_i'', \qquad x_i' \geq 0 \quad \text{ and } \quad x_i'' \geq 0.$ **3** Example: The (silly) LP  $2x + y \ge 5$  rewritten:  $2x'-2x''+y'-y''\geq 5,$  $x'\geq 0,$   $y'\geq 0,$  $x^{\prime\prime}\geq0$ , and  $y''\geq 0$ .

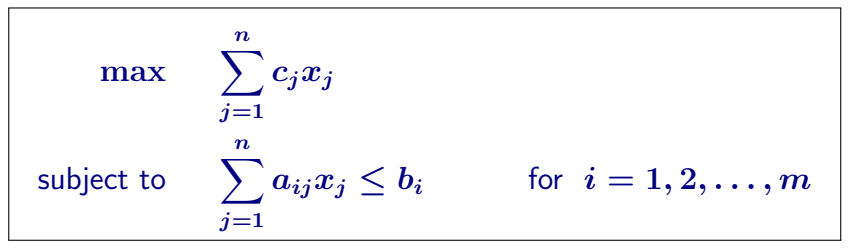

**1** Rewrite: so every variable is non-negative.

 $\textsf{2}\textsf{ }$  Replace variable  $x_i$  by  $x'_i$  $i \atop i$  and  $x''_i$  $\binom{n}{i}$ , where new constraints are:  $x_i = x'_i - x''_i$  $x_i'', \qquad x_i' \geq 0 \quad \text{ and } \quad x_i'' \geq 0.$ **3** Example: The (silly) LP  $2x + y \ge 5$  rewritten:  $2x'-2x''+y'-y''\geq 5,$  $x'\geq 0, y'\geq 0,$  $x'' \geq 0$ , and  $y''\geq 0.$ 

#### Rewriting an LP into standard form

#### Lemma

Given an instance  $I$  of  $LP$ , one can rewrite it into an equivalent  $LP$ , such that all the variables must be non-negative. This takes linear time in the size of I.

An LP where all variables must be non-negative is in **standard form** 

#### Rewriting an LP into standard form

#### Lemma

Given an instance  $I$  of  $LP$ , one can rewrite it into an equivalent  $LP$ , such that all the variables must be non-negative. This takes linear time in the size of I.

An LP where all variables must be non-negative is in **standard form** 

## 18.2.2: Standard form

#### Standard form of LP

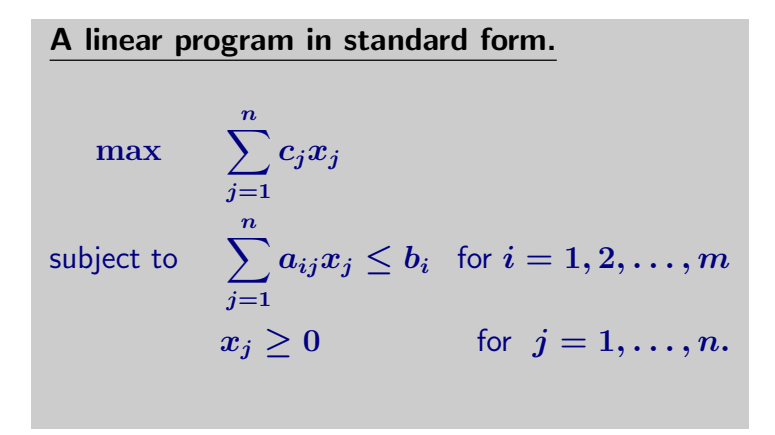

#### Standard form of LP

Because everything is clearer when you use matrices. Not.

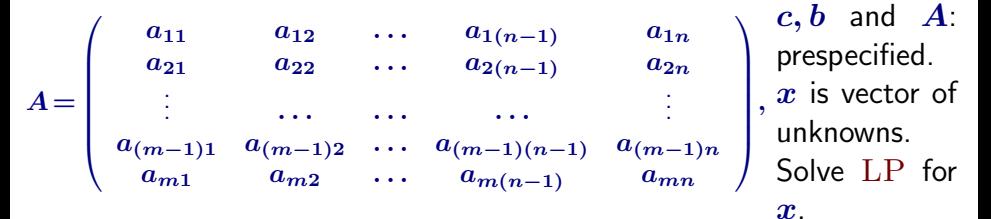

#### LP in standard form.

(Matrix notation.)

 $\max \quad c^T x$ s.t.  $Ax \leq b$ .  $x \geq 0.$ 

$$
c = \left(\begin{array}{c}c_1\\ \vdots\\ c_n\end{array}\right), b = \left(\begin{array}{c}b_1\\ \vdots\\ b_m\end{array}\right), x = \left(\begin{array}{c}x_1\\ x_2\\ \vdots\\ x_{n-1}\\ x_n\end{array}\right).
$$

## 18.2.3: Slack Form

- Next rewrite LP into slack form.
- 2 Every inequality becomes equality.
- **3** All variables must be positive.
- **4** See resulting form on the right.

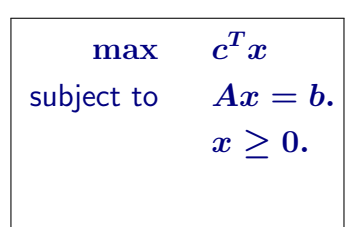

 $\bullet$  New slack variables. Rewrite inequality:  $\sum_{i=1}^n a_i x_i \leq b$ . As:

$$
\begin{array}{lcl} x_{n+1} & = & b - \sum\limits_{i=1}^{n} a_i x_i \\ x_{n+1} & \geq & 0. \end{array}
$$

$$
\mathbb{R}^n \times \mathbb{R}^n
$$

- **1** Next rewrite LP into slack form.
- 2 Every inequality becomes equality.
- **3** All variables must be positive.
- **4** See resulting form on the right.

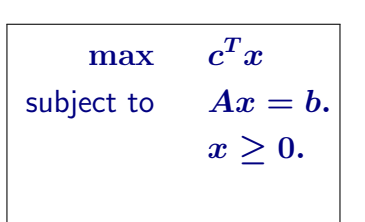

 $\textbf{D}$  New slack variables. Rewrite inequality:  $\sum_{i=1}^n a_i x_i \leq b$ . As:

$$
\begin{array}{lcl} x_{n+1} & = & b - \sum\limits_{i=1}^{n} a_i x_i \\ x_{n+1} & \geq & 0. \end{array}
$$

$$
\mathbb{R}^n \times \mathbb{R}^n
$$

- **1** Next rewrite LP into slack form.
- 2 Every inequality becomes equality.
- **3** All variables must be positive.
- **4** See resulting form on the right.

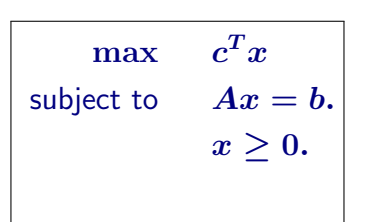

 $\textbf{D}$  New slack variables. Rewrite inequality:  $\sum_{i=1}^n a_i x_i \leq b$ . As:

$$
x_{n+1} = b - \sum_{i=1}^{n} a_i x_i
$$
  

$$
x_{n+1} \geq 0.
$$

- Next rewrite LP into slack form.
- 2 Every inequality becomes equality.
- **3** All variables must be positive.
- <sup>4</sup> See resulting form on the right.

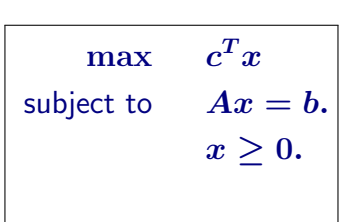

 $\textbf{D}$  New slack variables. Rewrite inequality:  $\sum_{i=1}^n a_i x_i \leq b$ . As:

$$
\begin{array}{lcl} x_{n+1} & = & b - \sum\limits_{i=1}^{n} a_i x_i \\ x_{n+1} & \geq & 0. \end{array}
$$

$$
\mathbb{R}^n \times \mathbb{R}^n
$$

**1** LP now made of equalities of the form:  $x_{n+1} = b - \sum_{i=1}^n a_i x_i$ 

- <sup>2</sup> Variables on left: basic variables.
- <sup>3</sup> Variables on right: nonbasic variables.
- LP in this form is in **slack form**. Linear program in slack form.

$$
\begin{aligned} \max \quad & \quad z = v + \sum_{j \in N} c_j x_j, \\ \text{s.t.} \quad & \quad x_i = b_i - \sum_{j \in N} a_{ij} x_j \quad for \quad i \in B, \\ & \quad x_i \geq 0, \quad \forall i = 1, \dots, n+m. \end{aligned}
$$

**1** LP now made of equalities of the form:  $x_{n+1} = b - \sum_{i=1}^n a_i x_i$ 2 Variables on left: **basic variables**. <sup>3</sup> Variables on right: nonbasic variables.  $LP$  in this form is in slack form. Linear program in slack form.  $\text{max} \hspace{5mm} z = v + \sum c_j x_j,$ s.t.  $x_i = b_i - \sum a_{ij} x_j \quad for \quad i \in B,$  $x_i \geq 0$ ,  $\forall i = 1, \ldots, n+m$ .

**1** LP now made of equalities of the form:  $x_{n+1} = b - \sum_{i=1}^n a_i x_i$ 

- 2 Variables on left: **basic variables**.
- **3** Variables on right: **nonbasic variables**.
- LP in this form is in **slack form**. Linear program in slack form.

$$
\begin{aligned} \max \quad & \quad z = v + \sum_{j \in N} c_j x_j, \\ \text{s.t.} \quad & \quad x_i = b_i - \sum_{j \in N} a_{ij} x_j \quad for \quad i \in B, \\ & \quad x_i \geq 0, \quad \forall i = 1, \dots, n+m. \end{aligned}
$$

**1** LP now made of equalities of the form:

$$
x_{n+1} = b - \sum_{i=1}^n a_i x_i
$$

- 2 Variables on left: **basic variables**.
- <sup>3</sup> Variables on right: nonbasic variables.
- **4** LP in this form is in **slack form**. Linear program in slack form.

$$
\begin{aligned} \max \quad & \quad z = v + \sum_{j \in N} c_j x_j, \\ \text{s.t.} \quad & \quad x_i = b_i - \sum_{j \in N} a_{ij} x_j \quad for \quad i \in B, \\ & \quad x_i \geq 0, \quad \forall i = 1, \dots, n+m. \end{aligned}
$$

#### Basic/nonbasic

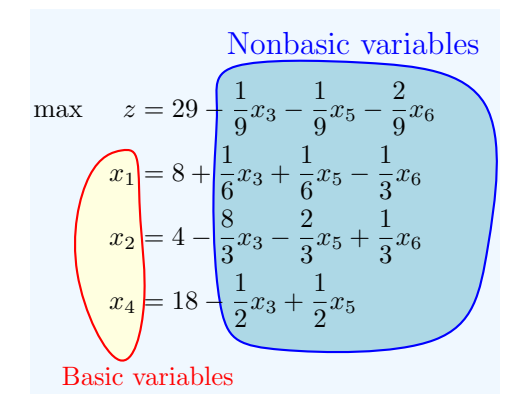

#### Slack form formally

Because everything is clearer when you use tuples. Not.

The slack form is defined by a tuple  $(N, B, A, b, c, v)$ .  $B$  - Set of indices of basic variables  $N$  - Set of indices of nonbasic variables  $n = |N|$  - number of original variables  **- two vectors of constants**  $m = |B|$  - number of basic variables (i.e., number of inequalities)  $A = \{a_{ij}\}\,$  - The matrix of coefficients  $N \cup B = \{1, \ldots, n+m\}$  $v$  - objective function constant.

#### Slack form formally Final form

$$
\begin{aligned} \max \quad & \ z = v + \sum_{j \in N} c_j x_j, \\ \text{s.t.} \quad & \ x_i = b_i - \sum_{j \in N} a_{ij} x_j \quad for \quad i \in B, \\ & \ x_i \geq 0, \quad \forall i = 1, \dots, n+m. \end{aligned}
$$

#### Example

Consider the following LP which is in slack form.

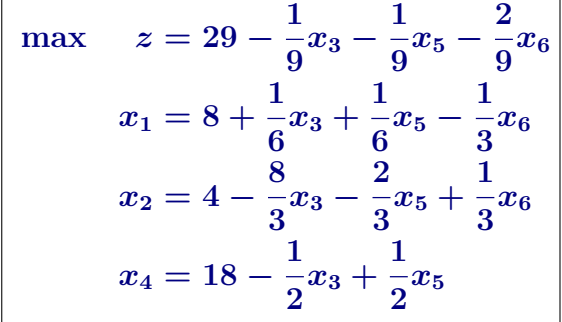

#### Example

...translated into tuple form  $(N, B, A, b, c, v)$ .

$$
B = \{1, 2, 4\}, N = \{3, 5, 6\}
$$
  
\n
$$
A = \begin{pmatrix} a_{13} & a_{15} & a_{16} \\ a_{23} & a_{25} & a_{26} \\ a_{43} & a_{45} & a_{46} \end{pmatrix} = \begin{pmatrix} -1/6 & -1/6 & 1/3 \\ 8/3 & 2/3 & -1/3 \\ 1/2 & -1/2 & 0 \end{pmatrix}
$$
  
\n
$$
b = \begin{pmatrix} b_1 \\ b_2 \\ b_4 \end{pmatrix} = \begin{pmatrix} 8 \\ 4 \\ 18 \end{pmatrix} \qquad c = \begin{pmatrix} c_3 \\ c_5 \\ c_6 \end{pmatrix} = \begin{pmatrix} -1/9 \\ -1/9 \\ -2/9 \end{pmatrix}
$$
  
\n
$$
v = 29.
$$

Note that indices depend on the sets  $N$  and  $B$ , and also that the entries in  $\vec{A}$  are negation of what they appear in the slack form.

#### Another example...

 $\max \quad 5x_1 + 4x_2 + 3x_3$ s.t.  $2x_1 + 3x_2 + x_3 \leq 5$  $4x_1 + x_2 + 2x_3 \leq 11$  $3x_1 + 4x_2 + 2x_3 \leq 8$  $x_1, x_2, x_3 \geq 0$ 

#### Transform into slack form...

max  $z = 5x_1 + 4x_2 + 3x_3$ s.t.  $w_1 = 5 - 2x_1 - 3x_2 - x_3$  $w_2 = 11 - 4x_1 - x_2 - 2x_3$  $w_3 = 8 - 3x_1 - 4x_2 - 2x_3$  $x_1, x_2, x_3, w_1, w_2, w_3 \geq 0$ 

# 18.2.4: The Simplex algorithm by example

#### The Simplex algorithm by example

$$
\max \quad \begin{array}{c} 5x_1 + 4x_2 + 3x_3 \\ s.t. \quad 2x_1 + 3x_2 + x_3 \leq 5 \\ 4x_1 + x_2 + 2x_3 \leq 11 \\ 3x_1 + 4x_2 + 2x_3 \leq 8 \\ x_1, x_2, x_3 \geq 0 \end{array}
$$

Next, we introduce slack variables, for example, rewriting  $2x_1 + 3x_2 + x_3 \leq 5$  as the constraints:  $w_1 > 0$  and  $w_1 = 5 - 2x_1 - 3x_2 - x_3$ . The resulting  $LP$  in slack form is

$$
\begin{aligned} \max \quad & z = \quad 5x_1 + 4x_2 + 3x_3 \\ s.t. \quad & w_1 = \quad 5 - 2x_1 - 3x_2 - x_3 \\ \Rightarrow \qquad & w_2 = \quad 11 - 4x_1 - x_2 - 2x_3 \\ & w_3 = \quad 8 - 3x_1 - 4x_2 - 2x_3 \\ & x_1, x_2, x_3, w_1, w_2, w_3 \geq 0 \end{aligned}
$$

$$
\begin{aligned} \max \quad & z = \quad 5x_1 + 4x_2 + 3x_3 \\ s.t. \quad & w_1 = \quad 5 - 2x_1 - 3x_2 - x_3 \\ & w_2 = \quad 11 - 4x_1 - x_2 - 2x_3 \\ & w_3 = \quad 8 - 3x_1 - 4x_2 - 2x_3 \\ & x_1, x_2, x_3, w_1, w_2, w_3 \geq 0 \end{aligned}
$$

- $1 \, w_1, w_2, w_3$ : slack variables (Also currently basic variables).
- **2** Consider the slack representation trivial solution...
	- all non-basic variables assigned zero:

 $x_1 = x_2 = x_3 = 0.$ 

 $w_1 = 5$ ,  $w_2 = 11$  and  $w_3 = 8$ .

- Objection function value:  $z = 0$ .
- $\bullet$  Further improve the value of objective function (i.e.,  $z$ ). While keeping feasibility.

$$
\begin{aligned} \max \quad & z = \quad 5x_1 + 4x_2 + 3x_3 \\ s.t. \quad & w_1 = \quad 5 - 2x_1 - 3x_2 - x_3 \\ & w_2 = \quad 11 - 4x_1 - x_2 - 2x_3 \\ & w_3 = \quad 8 - 3x_1 - 4x_2 - 2x_3 \\ & x_1, x_2, x_3, w_1, w_2, w_3 \geq 0 \end{aligned}
$$

- $1 \, w_1, w_2, w_3$ : slack variables (Also currently basic variables).
- **2** Consider the slack representation trivial solution...
	- all non-basic variables assigned zero:

 $x_1 = x_2 = x_3 = 0.$ 

 $w_1 = 5$ ,  $w_2 = 11$  and  $w_3 = 8$ .

- Objection function value:  $z = 0$ .
- $\bullet$  Further improve the value of objective function (i.e.,  $z$ ). While keeping feasibility.

$$
\begin{aligned} \max \quad & z = \quad 5x_1 + 4x_2 + 3x_3 \\ s.t. \quad & w_1 = \quad 5 - 2x_1 - 3x_2 - x_3 \\ & w_2 = \quad 11 - 4x_1 - x_2 - 2x_3 \\ & w_3 = \quad 8 - 3x_1 - 4x_2 - 2x_3 \\ & x_1, x_2, x_3, w_1, w_2, w_3 \geq 0 \end{aligned}
$$

- $1 \, w_1, w_2, w_3$ : slack variables (Also currently basic variables).
- 2 Consider the slack representation trivial solution...
	- all non-basic variables assigned zero:

 $x_1 = x_2 = x_3 = 0.$ 

 $w_1 = 5$ ,  $w_2 = 11$  and  $w_3 = 8$ .

- Objection function value:  $z = 0$ .
- $\bullet$  Further improve the value of objective function (i.e.,  $z$ ). While keeping feasibility.

$$
\begin{aligned} \max \quad & z = \quad 5x_1 + 4x_2 + 3x_3 \\ s.t. \quad & w_1 = \quad 5 - 2x_1 - 3x_2 - x_3 \\ & w_2 = \quad 11 - 4x_1 - x_2 - 2x_3 \\ & w_3 = \quad 8 - 3x_1 - 4x_2 - 2x_3 \\ & x_1, x_2, & x_3, w_1, w_2, w_3 \geq 0 \end{aligned}
$$

- $\bullet$   $w_1, w_2, w_3$ : slack variables. (Also currently basic variables).
- 2 Consider the slack representation trivial solution...
	- all non-basic variables assigned zero:

 $x_1 = x_2 = x_3 = 0.$ 

 $\bullet \implies w_1 = 5, w_2 = 11$  and  $w_3 = 8$ .

- Objection function value:  $z = 0$ .
- $\bullet$  Further improve the value of objective function (i.e.,  $z$ ). While keeping feasibility.

$$
\begin{aligned} \max \quad & z = \quad 5x_1 + 4x_2 + 3x_3 \\ s.t. \quad & w_1 = \quad 5 - 2x_1 - 3x_2 - x_3 \\ & w_2 = \quad 11 - 4x_1 - x_2 - 2x_3 \\ & w_3 = \quad 8 - 3x_1 - 4x_2 - 2x_3 \\ & x_1, x_2, & x_3, w_1, w_2, w_3 \geq 0 \end{aligned}
$$

- $\bullet$   $w_1, w_2, w_3$ : slack variables. (Also currently basic variables).
- 2 Consider the slack representation trivial solution...
	- all non-basic variables assigned zero:

 $x_1 = x_2 = x_3 = 0.$ 

 $\bullet \implies w_1 = 5, w_2 = 11$  and  $w_3 = 8$ .

- Objection function value:  $z = 0$ .
- $\bullet$  Further improve the value of objective function (i.e.,  $z$ ). While keeping feasibility.

$$
\begin{aligned} \max \quad & z = \quad 5x_1 + 4x_2 + 3x_3 \\ s.t. \quad & w_1 = \quad 5 - 2x_1 - 3x_2 - x_3 \\ & w_2 = \quad 11 - 4x_1 - x_2 - 2x_3 \\ & w_3 = \quad 8 - 3x_1 - 4x_2 - 2x_3 \\ & x_1, x_2, & x_3, w_1, w_2, w_3 \geq 0 \end{aligned}
$$

- $\bullet$   $w_1, w_2, w_3$ : slack variables. (Also currently basic variables).
- 2 Consider the slack representation trivial solution...
	- all non-basic variables assigned zero:

 $x_1 = x_2 = x_3 = 0.$ 

 $\bullet \implies w_1 = 5, w_2 = 11$  and  $w_3 = 8$ .

- <sup>2</sup> Feasible!
- **3** Objection function value:  $z = 0$ .
- $\bullet$  Further improve the value of objective function (i.e.,  $z$ ). While keeping feasibility.

$$
\begin{aligned} \max \quad & z = \quad 5x_1 + 4x_2 + 3x_3 \\ s.t. \quad & w_1 = \quad 5 - 2x_1 - 3x_2 - x_3 \\ & w_2 = \quad 11 - 4x_1 - x_2 - 2x_3 \\ & w_3 = \quad 8 - 3x_1 - 4x_2 - 2x_3 \\ & x_1, x_2, & x_3, w_1, w_2, w_3 \geq 0 \end{aligned}
$$

- $1 \, w_1, w_2, w_3$ : slack variables (Also currently basic variables).
- 2 Consider the slack representation trivial solution...
	- all non-basic variables assigned zero:

 $x_1 = x_2 = x_3 = 0.$ 

 $\bullet \implies w_1 = 5, w_2 = 11$  and  $w_3 = 8$ .

- <sup>2</sup> Feasible!
- **3** Objection function value:  $z = 0$ .
- $\bullet$  Further improve the value of objective function (i.e.,  $z$ ). While keeping feasibility.

$$
\begin{aligned} \max \quad & z = \quad 5x_1 + 4x_2 + 3x_3 \\ s.t. \quad & w_1 = \quad 5 - 2x_1 - 3x_2 - x_3 \\ & w_2 = \quad 11 - 4x_1 - x_2 - 2x_3 \\ & w_3 = \quad 8 - 3x_1 - 4x_2 - 2x_3 \\ & x_1, x_2, x_3, w_1, w_2, w_3 \geq 0 \end{aligned}
$$

$$
\begin{array}{l} \textbf{D}\text{ } \textbf{\textit{x}}_1 = \textbf{\textit{x}}_2 = \textbf{\textit{x}}_3 = 0 \\ \implies \textbf{\textit{w}}_1 = 5, \end{array}
$$

$$
w_2=11
$$
 and  $w_3=8$ .

• All  $w_i$  positive – change  $x_i$  a bit does not change feasibility.

 $\bullet$   $z = 5x_1 + 4x_2 + 3x_3$ : want to increase values of  $x_1$ s... since  $z$  increases (since  $5 > 0$ ).

- **2** How much to increase  $x_1$ ???
- **3** Careful! Might break feasibility.
- $\bullet$  Increase  $x_1$  as much as possible without breaking feasibility!
$$
\begin{aligned} \max \quad & z = \quad 5x_1 + 4x_2 + 3x_3 \\ s.t. \quad & w_1 = \quad 5 - 2x_1 - 3x_2 - x_3 \\ & w_2 = \quad 11 - 4x_1 - x_2 - 2x_3 \\ & w_3 = \quad 8 - 3x_1 - 4x_2 - 2x_3 \\ & x_1, x_2, x_3, w_1, w_2, w_3 \geq 0 \end{aligned}
$$

**0** 
$$
x_1 = x_2 = x_3 = 0
$$
  
\n $\implies w_1 = 5,$   
\n $w_2 = 11$  and  $w_3 = 8.$ 

• All  $w_i$  positive – change  $x_i$  a bit does not change feasibility.

 $\bullet$   $z = 5x_1 + 4x_2 + 3x_3$ : want to increase values of  $x_1$ s... since  $z$  increases (since  $5 > 0$ ).

- **2** How much to increase  $x_1$ ???
- **3** Careful! Might break feasibility.
- $\bullet$  Increase  $x_1$  as much as possible without breaking feasibility!

$$
\begin{aligned} \max \quad & z = \quad 5x_1 + 4x_2 + 3x_3 \\ s.t. \quad & w_1 = \quad 5 - 2x_1 - 3x_2 - x_3 \\ & w_2 = \quad 11 - 4x_1 - x_2 - 2x_3 \\ & w_3 = \quad 8 - 3x_1 - 4x_2 - 2x_3 \\ & x_1, x_2, x_3, w_1, w_2, w_3 \geq 0 \end{aligned}
$$

$$
\begin{array}{rcl}\n\mathbf{0} & x_1 = x_2 = x_3 = 0 \\
\implies w_1 = 5, \\
w_2 = 11 \text{ and } w_3 = 8.\n\end{array}
$$

- All  $w_i$  positive change  $x_i$  a bit does not change feasibility.
- $\bullet$   $z = 5x_1 + 4x_2 + 3x_3$ : want to increase values of  $x_1$ s... since  $z$  increases (since  $5 > 0$ ).
- **2** How much to increase  $x_1$ ???
- **3** Careful! Might break feasibility.
- $\bullet$  Increase  $x_1$  as much as possible without breaking feasibility!

$$
\begin{aligned} \max \quad & z = \quad 5x_1 + 4x_2 + 3x_3 \\ s.t. \quad & w_1 = \quad 5 - 2x_1 - 3x_2 - x_3 \\ & w_2 = \quad 11 - 4x_1 - x_2 - 2x_3 \\ & w_3 = \quad 8 - 3x_1 - 4x_2 - 2x_3 \\ & x_1, x_2, x_3, w_1, w_2, w_3 \geq 0 \end{aligned}
$$

$$
\begin{array}{rcl}\n\mathbf{0} & x_1 = x_2 = x_3 = 0 \\
\implies w_1 = 5, \\
w_2 = 11 \text{ and } w_3 = 8.\n\end{array}
$$

• All  $w_i$  positive – change  $x_i$  a bit does not change feasibility.

 $\bullet$   $z = 5x_1 + 4x_2 + 3x_3$ : want to increase values of  $x_1$ s... since  $z$  increases (since  $5 > 0$ ).

- **2** How much to increase  $x_1$ ???
- **3** Careful! Might break feasibility.
- $\bullet$  Increase  $x_1$  as much as possible without breaking feasibility!

$$
\begin{aligned} \max \quad & z = \quad 5x_1 + 4x_2 + 3x_3 \\ s.t. \quad & w_1 = \quad 5 - 2x_1 - 3x_2 - x_3 \\ & w_2 = \quad 11 - 4x_1 - x_2 - 2x_3 \\ & w_3 = \quad 8 - 3x_1 - 4x_2 - 2x_3 \\ & x_1, x_2, x_3, w_1, w_2, w_3 \geq 0 \end{aligned}
$$

$$
\begin{array}{rcl}\n\mathbf{0} & x_1 = x_2 = x_3 = 0 \\
\implies w_1 = 5, \\
w_2 = 11 \text{ and } w_3 = 8.\n\end{array}
$$

- All  $w_i$  positive change  $x_i$  a bit does not change feasibility.
- $\bullet$   $z = 5x_1 + 4x_2 + 3x_3$ : want to increase values of  $x_1$ s... since  $z$  increases (since  $5 > 0$ ).
- **2** How much to increase  $x_1$ ???
- **3** Careful! Might break feasibility.
- $\bullet$  Increase  $x_1$  as much as possible without breaking feasibility!

$$
\begin{aligned} \max \quad & z = \quad 5x_1 + 4x_2 + 3x_3 \\ s.t. \quad & w_1 = \quad 5 - 2x_1 - 3x_2 - x_3 \\ & w_2 = \quad 11 - 4x_1 - x_2 - 2x_3 \\ & w_3 = \quad 8 - 3x_1 - 4x_2 - 2x_3 \\ & x_1, x_2, x_3, w_1, w_2, w_3 \geq 0 \end{aligned}
$$

$$
\begin{array}{rcl}\n\mathbf{0} & x_1 = x_2 = x_3 = 0 \\
\implies w_1 = 5, \\
w_2 = 11 \text{ and } w_3 = 8.\n\end{array}
$$

- All  $w_i$  positive change  $x_i$  a bit does not change feasibility.
- $\bullet$   $z = 5x_1 + 4x_2 + 3x_3$ : want to increase values of  $x_1$ s... since  $z$  increases (since  $5 > 0$ ).
- **2** How much to increase  $x_1$ ???
- **3** Careful! Might break feasibility.

 $\bullet$  Increase  $x_1$  as much as possible without breaking feasibility!

$$
\begin{aligned} \max \quad & z = \quad 5x_1 + 4x_2 + 3x_3 \\ s.t. \quad & w_1 = \quad 5 - 2x_1 - 3x_2 - x_3 \\ & w_2 = \quad 11 - 4x_1 - x_2 - 2x_3 \\ & w_3 = \quad 8 - 3x_1 - 4x_2 - 2x_3 \\ & x_1, x_2, x_3, w_1, w_2, w_3 \geq 0 \end{aligned}
$$

$$
x_1 = x_2 = x_3 = 0
$$
  
\n
$$
\implies w_1 = 5,
$$
  
\n
$$
w_2 = 11 \text{ and } w_3 = 8.
$$

- All  $w_i$  positive change  $x_i$  a bit does not change feasibility.
- $\bullet$   $z = 5x_1 + 4x_2 + 3x_3$ : want to increase values of  $x_1$ s... since  $z$  increases (since  $5 > 0$ ).
- **2** How much to increase  $x_1$ ???
- **3** Careful! Might break feasibility.
- $\bullet$  Increase  $x_1$  as much as possible without breaking feasibility!

$$
\mathsf{Set}\; x_2=x_3=0
$$

$$
\begin{array}{ll}\n\text{max} & z = 5x_1 + 4x_2 + 3x_3 \\
\text{s.t.} & w_1 = 5 - 2x_1 - 3x_2 - x_3 \\
w_2 = 11 - 4x_1 - x_2 - 2x_3 \\
w_3 = 8 - 3x_1 - 4x_2 - 2x_3 \\
x_1, x_2, x_3, w_1, w_2, w_3 \ge 0\n\end{array}\n\begin{array}{ll}\n\text{with } w_1 = 5 - 2x_1 - 3x_2 - x_3 \\
\text{with } w_2 = 5 - 2x_1 \\
w_2 = 11 - 4x_1 - x_2 - 2x_3 \\
\text{with } w_3 = 8 - 3x_1 - 4x_2 - 2x_3 \\
\text{with } w_3 = 8 - 3x_1 - 4x_2 - 2x_3 \\
\text{with } w_3 = 8 - 3x_1 - 4x_2 - 2x_3 \\
\text{with } w_3 = 8 - 3x_1.\n\end{array}
$$

 $\bullet$  Want to increase  $x_1$  as much as possible, as long as:

$$
w_1 = 5 - 2x_1 \ge 0,
$$
  
\n
$$
w_2 = 11 - 4x_1 \ge 0,
$$
  
\nand 
$$
w_3 = 8 - 3x_1 \ge 0.
$$

$$
\mathsf{Set}\; x_2=x_3=0
$$

$$
\begin{array}{rcl}\n\max & z &=& 5x_1 + 4x_2 + 3x_3 \\
s.t. & w_1 &=& 5 - 2x_1 - 3x_2 - x_3 \\
w_2 &=& 11 - 4x_1 - x_2 - 2x_3 \\
w_3 &=& 8 - 3x_1 - 4x_2 - 2x_3 \\
x_1, x_2, x_3, w_1, w_2, w_3 \ge 0\n\end{array}\n\begin{array}{rcl}\n w_1 &=& 5 - 2x_1 - 3x_2 - x_3 \\
& &=& 5 - 2x_1 \\
w_2 &=& 11 - 4x_1 - x_2 - 2x_3 \\
& &=& 11 - 4x_1 \\
w_3 &=& 8 - 3x_1 - 4x_2 - 2x_3 \\
& &=& 8 - 3x_1.\n\end{array}
$$

 $\bullet$  Want to increase  $x_1$  as much as possible, as long as:

$$
w_1 = 5 - 2x_1 \ge 0,
$$
  
\n
$$
w_2 = 11 - 4x_1 \ge 0,
$$
  
\nand 
$$
w_3 = 8 - 3x_1 \ge 0.
$$

$$
\mathsf{Set}\; x_2=x_3=0
$$

$$
\begin{array}{rcl}\n\max & z &=& 5x_1 + 4x_2 + 3x_3 \\
s.t. & w_1 &=& 5 - 2x_1 - 3x_2 - x_3 \\
w_2 &=& 11 - 4x_1 - x_2 - 2x_3 \\
w_3 &=& 8 - 3x_1 - 4x_2 - 2x_3 \\
x_1, x_2, x_3, w_1, w_2, w_3 \ge 0\n\end{array}\n\begin{array}{rcl}\n w_1 &=& 5 - 2x_1 - 3x_2 - x_3 \\
& &=& 5 - 2x_1 \\
w_2 &=& 11 - 4x_1 - x_2 - 2x_3 \\
& &=& 11 - 4x_1 \\
w_3 &=& 8 - 3x_1 - 4x_2 - 2x_3 \\
& &=& 8 - 3x_1.\n\end{array}
$$

 $\bullet$  Want to increase  $x_1$  as much as possible, as long as:

$$
w_1 = 5 - 2x_1 \ge 0,
$$
  
\n
$$
w_2 = 11 - 4x_1 \ge 0,
$$
  
\nand 
$$
w_3 = 8 - 3x_1 \ge 0.
$$

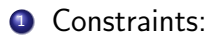

$$
\begin{array}{ll}\n\text{max} & z = 5x_1 + 4x_2 + 3x_3 \\
\text{s.t.} & w_1 = 5 - 2x_1 - 3x_2 - x_3 \\
w_2 = 11 - 4x_1 - x_2 - 2x_3 \\
w_3 = 8 - 3x_1 - 4x_2 - 2x_3 \\
x_1, x_2, x_3, w_1, w_2, w_3 \ge 0\n\end{array}\n\quad\n\begin{array}{ll}\n& w_1 = 5 - 2x_1 \ge 0, \\
w_2 = 11 - 4x_1 \ge 0, \\
\text{and } w_3 = 8 - 3x_1 \ge 0.\n\end{array}
$$

- $2 x_1 = 2.5, x_2 = 0, x_3 = 0, w_1 = 0, w_2 = 1, w_3 = 0.5$  $\Rightarrow z = 5x_1 + 4x_2 + 3x_3 = 12.5.$
- **3** Improved target!
- $\bullet$  A nonbasic variable  $x_1$  is now non-zero. One basic variable  $(w_1)$ became zero.

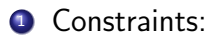

$$
\begin{array}{ll}\n\max \quad z = & 5x_1 + 4x_2 + 3x_3 \\
s.t. \quad w_1 = & 5 - 2x_1 - 3x_2 - x_3 \\
w_2 = & 11 - 4x_1 - x_2 - 2x_3 \\
w_3 = & 8 - 3x_1 - 4x_2 - 2x_3 \\
x_1, x_2, x_3, w_1, w_2, w_3 \ge 0\n\end{array}\n\quad\n\begin{array}{ll}\n& w_1 = 5 - 2x_1 \ge 0, \\
w_2 = & 11 - 4x_1 \ge 0, \\
\text{and } w_3 = 8 - 3x_1 \ge 0.\n\end{array}
$$

- $2x_1 = 2.5, x_2 = 0, x_3 = 0, w_1 = 0, w_2 = 1, w_3 = 0.5$  $\Rightarrow z = 5x_1 + 4x_2 + 3x_3 = 12.5.$
- **3** Improved target!
- $\bullet$  A nonbasic variable  $x_1$  is now non-zero. One basic variable  $(w_1)$ became zero.

**1** Constraints:

$$
\begin{array}{ll}\n\max \quad z = & 5x_1 + 4x_2 + 3x_3 \\
s.t. \quad w_1 = & 5 - 2x_1 - 3x_2 - x_3 \\
w_2 = & 11 - 4x_1 - x_2 - 2x_3 \\
w_3 = & 8 - 3x_1 - 4x_2 - 2x_3 \\
x_1, x_2, x_3, w_1, w_2, w_3 \ge 0\n\end{array}\n\quad\n\begin{array}{ll}\n& w_1 = 5 - 2x_1 \ge 0, \\
w_2 = & 11 - 4x_1 \ge 0, \\
\text{and } w_3 = 8 - 3x_1 \ge 0. \\
x_1 \le 11/4 = 2.75 \text{ and } \\
\le 0.93 \text{ and } 0.966\n\end{array}
$$

- $2 x_1 = 2.5, x_2 = 0, x_3 = 0, w_1 = 0, w_2 = 1, w_3 = 0.5$  $\Rightarrow z = 5x_1 + 4x_2 + 3x_3 = 12.5.$
- **3** Improved target!
- $\bullet$  A nonbasic variable  $x_1$  is now non-zero. One basic variable  $(w_1)$ became zero.

**1** Constraints:

$$
\begin{array}{ll}\n\max \quad z = & 5x_1 + 4x_2 + 3x_3 \\
s.t. \quad w_1 = & 5 - 2x_1 - 3x_2 - x_3 \\
w_2 = & 11 - 4x_1 - x_2 - 2x_3 \\
w_3 = & 8 - 3x_1 - 4x_2 - 2x_3 \\
x_1, x_2, x_3, w_1, w_2, w_3 \ge 0\n\end{array}\n\quad\n\begin{array}{ll}\n& w_1 = 5 - 2x_1 \ge 0, \\
w_2 = & 11 - 4x_1 \ge 0, \\
\text{and } w_3 = 8 - 3x_1 \ge 0. \\
x_1 \le 11/4 = 2.75 \text{ and } \\
\text{and } w_3 = 2.75 \text{ and } \\
x_1 \le 0.936\n\end{array}
$$

- $2 x_1 = 2.5, x_2 = 0, x_3 = 0, w_1 = 0, w_2 = 1, w_3 = 0.5$  $\Rightarrow z = 5x_1 + 4x_2 + 3x_3 = 12.5.$
- <sup>3</sup> Improved target!
- $\bullet$  A nonbasic variable  $x_1$  is now non-zero. One basic variable  $(w_1)$ became zero.

**1** Constraints:

$$
\begin{array}{ll}\n\max \quad z = & 5x_1 + 4x_2 + 3x_3 \\
s.t. & w_1 = & 5 - 2x_1 - 3x_2 - x_3 \\
w_2 = & 11 - 4x_1 - x_2 - 2x_3 \\
w_3 = & 8 - 3x_1 - 4x_2 - 2x_3 \\
x_1, x_2, x_3, w_1, w_2, w_3 \ge 0\n\end{array}\n\quad\n\begin{array}{ll}\n& w_1 = 5 - 2x_1 \ge 0, \\
w_2 = & 11 - 4x_1 \ge 0, \\
\text{and } w_3 = 8 - 3x_1 \ge 0. \\
x_1 \le 11/4 = 2.75 \text{ and } \\
\le 0.9 \text{ a 0.000}\n\end{array}
$$

- $2 x_1 = 2.5, x_2 = 0, x_3 = 0, w_1 = 0, w_2 = 1, w_3 = 0.5$  $\Rightarrow z = 5x_1 + 4x_2 + 3x_3 = 12.5.$
- <sup>3</sup> Improved target!
- A nonbasic variable  $x_1$  is now non-zero. One basic variable  $(w_1)$ became zero.

**1** Constraints:

$$
\begin{array}{ll}\n\text{max} & z = 5x_1 + 4x_2 + 3x_3 \\
\text{s.t.} & w_1 = 5 - 2x_1 - 3x_2 - x_3 \\
& w_2 = 11 - 4x_1 - x_2 - 2x_3 \\
& w_3 = 8 - 3x_1 - 4x_2 - 2x_3 \\
& x_1, x_2, x_3, w_1, w_2, w_3 \ge 0\n\end{array}\n\quad\n\begin{array}{ll}\n& w_1 = 5 - 2x_1 \ge 0, \\
& w_2 = 11 - 4x_1 \ge 0, \\
& \text{and } w_3 = 8 - 3x_1 \ge 0. \\
& x_1 \le 2.5, \\
& x_1 \le 11/4 = 2.75 \text{ and } \\
& x_2 = 2.75 \text{ and } \\
& x_3 = 2.75 \text{ and } \\
& x_4 = 2.75 \text{ and } \\
& x_4 = 2.75 \text{ and } \\
& x_5 = 2.75 \text{ and } \\
& x_6 = 2.75 \text{ and } \\
& x_7 = 2.75 \text{ and } \\
& x_8 = 2.75 \text{ and } \\
& x_9 = 2.75 \text{ and } \\
& x_1 = 2.75 \text{ and } \\
& x_1 = 2.75 \text{ and } \\
& x_2 = 2.75 \text{ and } \\
& x_3 = 2.75 \text{ and } \\
& x_4 = 2.75 \text{ and } \\
& x_4 = 2.75 \text{ and } \\
& x_5 = 2.75 \text{ and } \\
& x_6 = 2.75 \text{ and } \\
& x_7 = 2.75 \text{ and } \\
& x_8 = 2.75 \text{ and } \\
& x_9 = 2.75 \text{ and } \\
& x_9 = 2.75 \text{ and } \\
& x_9 = 2.75 \text{ and } \\
& x_9 = 2.75 \text{ and } \\
& x_9 = 2.75 \text{ and } \\
& x_9 = 2.75 \text{ and } \\
& x_9 = 2.75 \text{ and } \\
& x_9 = 2.75 \text{ and } \\
& x_9 = 2.75 \text{ and } \\
& x_9 = 2.75 \text
$$

- $2 x_1 = 2.5, x_2 = 0, x_3 = 0, w_1 = 0, w_2 = 1, w_3 = 0.5$  $\Rightarrow z = 5x_1 + 4x_2 + 3x_3 = 12.5.$
- **3** Improved target!
- A nonbasic variable  $x_1$  is now non-zero. One basic variable  $(w_1)$ became zero.

$$
\begin{aligned} \max \quad & z = \quad 5x_1 + 4x_2 + 3x_3 \\ s.t. \quad & w_1 = \quad 5 - 2x_1 - 3x_2 - x_3 \\ & w_2 = \quad 11 - 4x_1 - x_2 - 2x_3 \\ & w_3 = \quad 8 - 3x_1 - 4x_2 - 2x_3 \\ & x_1, x_2, x_3, w_1, w_2, w_3 \ge 0 \end{aligned}
$$

$$
\begin{array}{ll} \textbf{0}\;\; x_1 = 2.5,\; x_2 = \\ 0,\; x_3 = 0,\; w_1 = \\ 0,\; w_2 = 1,\; w_3 = 0.5 \end{array}
$$

A nonbasic variable  $x_1$  is now non-zero. One basic variable  $(w_1)$  became zero.

- <sup>1</sup> Want to keep invariant: All non-basic variables in current solution are zero...
- **2** Idea: Exchange  $x_1$  and  $w_1$ !
- **3** Consider equality LP with  $w_1$  and  $x_1$ .  $w_1 = 5 - 2x_1 - 3x_2 - x_3$ .
- 4 Rewrite as:  $x_1 = 2.5 0.5w_1 1.5x_2 0.5x_3$ .

$$
\begin{aligned} \max \quad & z = \quad 5x_1 + 4x_2 + 3x_3 \\ s.t. \quad & w_1 = \quad 5 - 2x_1 - 3x_2 - x_3 \\ & w_2 = \quad 11 - 4x_1 - x_2 - 2x_3 \\ & w_3 = \quad 8 - 3x_1 - 4x_2 - 2x_3 \\ & x_1, x_2, x_3, w_1, w_2, w_3 \geq 0 \end{aligned}
$$

① 
$$
x_1 = 2.5, x_2 =
$$

\n0,  $x_3 = 0, w_1 =$ 

\n0,  $w_2 = 1, w_3 = 0.5$ 

A nonbasic variable 
$$
x_1
$$
 is now non-zero. One basic variable  $(w_1)$  became zero.

- <sup>1</sup> Want to keep invariant: All non-basic variables in current solution are zero...
- **2** Idea: Exchange  $x_1$  and  $w_1$ !
- **3** Consider equality LP with  $w_1$  and  $x_1$ .  $w_1 = 5 - 2x_1 - 3x_2 - x_3$ .
- 4 Rewrite as:  $x_1 = 2.5 0.5w_1 1.5x_2 0.5x_3$ .

$$
\begin{aligned} \max \quad & z = \quad 5x_1 + 4x_2 + 3x_3 \\ s.t. \quad & w_1 = \quad 5 - 2x_1 - 3x_2 - x_3 \\ & w_2 = \quad 11 - 4x_1 - x_2 - 2x_3 \\ & w_3 = \quad 8 - 3x_1 - 4x_2 - 2x_3 \\ & x_1, x_2, x_3, w_1, w_2, w_3 \geq 0 \end{aligned}
$$

$$
\begin{array}{ll} \textbf{0} \hspace{0.2cm} x_1 = 2.5, \hspace{0.2cm} x_2 = \\ \hspace{0.2cm} 0, \hspace{0.2cm} x_3 = 0, \hspace{0.2cm} w_1 = \\ \hspace{0.2cm} 0, \hspace{0.2cm} w_2 = 1, \hspace{0.2cm} w_3 = 0.5 \end{array}
$$

- **2** A nonbasic variable  $x_1$  is now non-zero. One basic variable  $(w_1)$  became zero.
- <sup>1</sup> Want to keep invariant: All non-basic variables in current solution are zero.
- 2 Idea: Exchange  $x_1$  and  $w_1!$
- **3** Consider equality LP with  $w_1$  and  $x_1$ .  $w_1 = 5 - 2x_1 - 3x_2 - x_3$ .
- $\bullet$  Rewrite as:  $x_1 = 2.5 0.5w_1 1.5x_2 0.5x_3$ .

$$
\begin{aligned} \max \quad & z = \quad 5x_1 + 4x_2 + 3x_3 \\ s.t. \quad & w_1 = \quad 5 - 2x_1 - 3x_2 - x_3 \\ & w_2 = \quad 11 - 4x_1 - x_2 - 2x_3 \\ & w_3 = \quad 8 - 3x_1 - 4x_2 - 2x_3 \\ & x_1, x_2, x_3, w_1, w_2, w_3 \geq 0 \end{aligned}
$$

$$
\begin{array}{ll} \textbf{0} \;\; x_1 = 2.5, \; x_2 = \\ 0, \; x_3 = 0, \; w_1 = \\ 0, \; w_2 = 1, \; w_3 = 0.5 \end{array}
$$

- **2** A nonbasic variable  $x_1$  is now non-zero. One basic variable  $(w_1)$  became zero.
- <sup>1</sup> Want to keep invariant: All non-basic variables in current solution are zero...
- 2 Idea: Exchange  $x_1$  and  $w_1!$
- **3** Consider equality LP with  $w_1$  and  $x_1$ .  $w_1 = 5 - 2x_1 - 3x_2 - x_3$ .
- 4 Rewrite as:  $x_1 = 2.5 0.5w_1 1.5x_2 0.5x_3$ .

### Example continued VI... Substituting  $x_1 = 5 - 2x_1 - 3x_2 - x_3$ , the new LP

- max  $z = 12.5 2.5w_1 3.5x_2 + 0.5x_3$  $x_1 = 2.5 - 0.5w_1 - 1.5x_2 - 0.5x_3$  $w_2 = 1 + 2w_1 + 5x_2$  $w_3 = 0.5 + 1.5w_1 + 0.5x_2 - 0.5x_3.$
- **1** nonbasic variables:  $\{w_1, x_2, x_3\}$ basic variables:  $\{x_1, w_2, w_3\}$ .
- **2** Trivial solution: all nonbasic variables  $= 0$  is feasible.
- $3 w_1 = x_2 = x_3 = 0.$  Value:  $z = 12.5$ .

### Example continued VI... Substituting  $x_1 = 5 - 2x_1 - 3x_2 - x_3$ , the new LP

- max  $z = 12.5 2.5w_1 3.5x_2 + 0.5x_3$  $x_1 = 2.5 - 0.5w_1 - 1.5x_2 - 0.5x_3$  $w_2 = 1 + 2w_1 + 5x_2$  $w_3 = 0.5 + 1.5w_1 + 0.5x_2 - 0.5x_3.$
- **1** nonbasic variables:  $\{w_1, x_2, x_3\}$ basic variables:  $\{x_1, w_2, w_3\}$ .
- **2** Trivial solution: all nonbasic variables  $= 0$  is feasible.
- $3 w_1 = x_2 = x_3 = 0.$  Value:  $z = 12.5$ .

### Example continued VI... Substituting  $x_1 = 5 - 2x_1 - 3x_2 - x_3$ , the new LP

- max  $z = 12.5 2.5w_1 3.5x_2 + 0.5x_3$  $x_1 = 2.5 - 0.5w_1 - 1.5x_2 - 0.5x_3$  $w_2 = 1 + 2w_1 + 5x_2$  $w_3 = 0.5 + 1.5w_1 + 0.5x_2 - 0.5x_3.$
- **1** nonbasic variables:  $\{w_1, x_2, x_3\}$ basic variables:  $\{x_1, w_2, w_3\}$ .
- **2** Trivial solution: all nonbasic variables  $= 0$  is feasible.
- $3 w_1 = x_2 = x_3 = 0$ . Value:  $z = 12.5$ .

### Rewriting stop done is called **pivoting**.

#### pivoted on  $x_1$ .

<sup>3</sup> Continue pivoting till reach optimal solution.

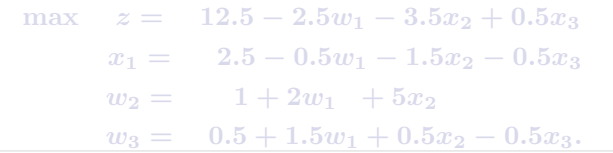

- Can not pivot on  $w_1$ , since if  $w_1$  increase, then z decreases. Bad.
- Can not pivot on  $x_2$  (coefficient in objective function is  $-3.5$ ).
- Can only pivot on  $x_3$  since its coefficient ub objective 0.5. Positive number.

**1** Rewriting stop done is called **pivoting**.

#### **2** pivoted on  $x_1$ .

<sup>3</sup> Continue pivoting till reach optimal solution.

max  $z = 12.5 - 2.5w_1 - 3.5x_2 + 0.5x_3$  $x_1 = 2.5 - 0.5w_1 - 1.5x_2 - 0.5x_3$  $w_2 = 1 + 2w_1 + 5x_2$  $w_3 = 0.5 + 1.5w_1 + 0.5x_2 - 0.5x_3.$ 

- Can not pivot on  $w_1$ , since if  $w_1$  increase, then z decreases. Bad.
- **•** Can not pivot on  $x_2$  (coefficient in objective function is  $-3.5$ ).
- Can only pivot on  $x_3$  since its coefficient ub objective 0.5. Positive number.

- **1** Rewriting stop done is called **pivoting**.
- **2** pivoted on  $x_1$ .
- **3** Continue pivoting till reach optimal solution.

max  $z = 12.5 - 2.5w_1 - 3.5x_2 + 0.5x_3$  $x_1 = 2.5 - 0.5w_1 - 1.5x_2 - 0.5x_3$  $w_2 = 1 + 2w_1 + 5x_2$  $w_3 = 0.5 + 1.5w_1 + 0.5x_2 - 0.5x_3.$ 

- Can not pivot on  $w_1$ , since if  $w_1$  increase, then z decreases. Bad.
- **•** Can not pivot on  $x_2$  (coefficient in objective function is  $-3.5$ ).
- Can only pivot on  $x_3$  since its coefficient ub objective 0.5. Positive number.

- **1** Rewriting stop done is called **pivoting**.
- **2** pivoted on  $x_1$ .
- **3** Continue pivoting till reach optimal solution.

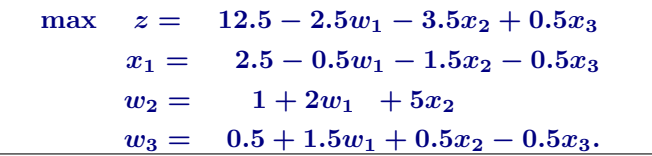

- Can not pivot on  $w_1$ , since if  $w_1$  increase, then z decreases. Bad.
- Can not pivot on  $x_2$  (coefficient in objective function is  $-3.5$ ).
- Can only pivot on  $x_3$  since its coefficient ub objective 0.5. Positive number.

- **1** Rewriting stop done is called **pivoting**.
- **2** pivoted on  $x_1$ .
- Continue pivoting till reach optimal solution.

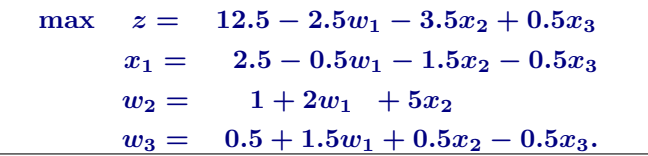

4 Can not pivot on  $w_1$ , since if  $w_1$  increase, then z decreases. Bad.

- Can not pivot on  $x_2$  (coefficient in objective function is  $-3.5$ ).
- Can only pivot on  $x_3$  since its coefficient ub objective 0.5. Positive number.

- **1** Rewriting stop done is called **pivoting**.
- **2** pivoted on  $x_1$ .
- Continue pivoting till reach optimal solution.

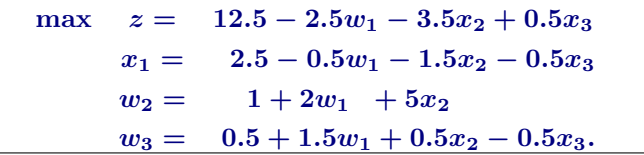

- Can not pivot on  $w_1$ , since if  $w_1$  increase, then z decreases. Bad.
- $\bullet$  Can not pivot on  $x_2$  (coefficient in objective function is  $-3.5$ ).
- Can only pivot on  $x_3$  since its coefficient ub objective 0.5. Positive number.

- **1** Rewriting stop done is called **pivoting**.
- **2** pivoted on  $x_1$ .
- Continue pivoting till reach optimal solution.

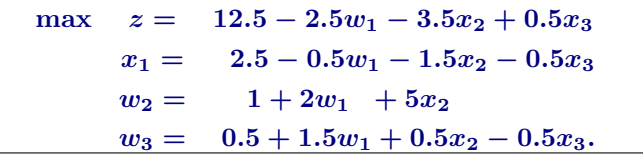

- Can not pivot on  $w_1$ , since if  $w_1$  increase, then z decreases. Bad.
- $\bullet$  Can not pivot on  $x_2$  (coefficient in objective function is  $-3.5$ ).
- Can only pivot on  $x_3$  since its coefficient ub objective 0.5. Positive number.

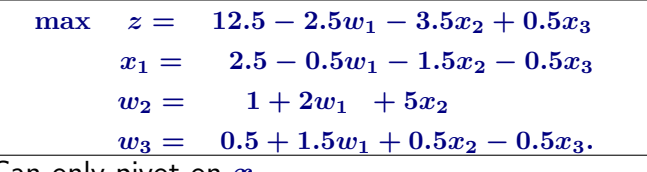

- **1** Can only pivot on  $x_3...$
- 2  $x_1$  can only be increased to 1 before  $w_3 = 0$ .
- Rewriting the equality for  $w_3$  in LP:  $w_3 = 0.5 + 1.5w_1 + 0.5x_2 - 0.5x_3$
- 4 ...for  $x_3: x_3 = 1 + 3w_1 + x_2 2w_3$ .
- <sup>5</sup> Substituting into LP, we get the following LP.

$$
\begin{aligned} \max \quad z & = & 13-w_1-3x_2-w_3 \\ s.t. \quad x_1 & = & 2-2w_1-2x_2+w_3 \\ w_2 & = & 1+2w_1+5x_2 \\ x_3 & = & 1+3w_1+x_2-2w_3 \end{aligned}
$$

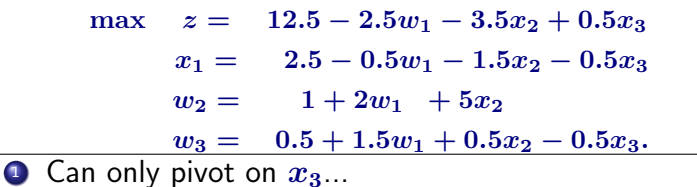

- 2  $x_1$  can only be increased to 1 before  $w_3 = 0$ .
- **3** Rewriting the equality for  $w_3$  in LP:  $w_3 = 0.5 + 1.5w_1 + 0.5x_2 - 0.5x_3$
- 4 ...for  $x_3$ :  $x_3 = 1 + 3w_1 + x_2 2w_3$ .
- **5** Substituting into LP, we get the following LP.

$$
\begin{array}{rcl} \max & z=& 13-w_1-3x_2-w_3 \\ s.t. & x_1=& 2-2w_1-2x_2+w_3 \\ & w_2=& 1+2w_1~+5x_2 \\ & x_3=& 1+3w_1+x_2-2w_3 \end{array}
$$

$$
\begin{aligned} \max \quad z &= \quad 13 - w_1 - 3x_2 - w_3 \\ s.t. \quad x_1 &= \quad 2 - 2w_1 - 2x_2 + w_3 \\ w_2 &= \quad 1 + 2w_1 \ + 5x_2 \\ x_3 &= \quad 1 + 3w_1 + x_2 - 2w_3 \end{aligned}
$$

#### **0** NO!

- All coefficients in objective negative (or zero).
- <sup>3</sup> trivial solution (all nonbasic variables zero) is maximal.

$$
\begin{aligned} \max \quad z &= \quad 13 - w_1 - 3x_2 - w_3 \\ s.t. \quad x_1 &= \quad 2 - 2w_1 - 2x_2 + w_3 \\ w_2 &= \quad 1 + 2w_1 \ + 5x_2 \\ x_3 &= \quad 1 + 3w_1 + x_2 - 2w_3 \end{aligned}
$$

### <sup>1</sup> NO!

- All coefficients in objective negative (or zero).
- <sup>3</sup> trivial solution (all nonbasic variables zero) is maximal.

$$
\begin{aligned} \max \quad z &= \quad 13 - w_1 - 3x_2 - w_3 \\ s.t. \quad x_1 &= \quad 2 - 2w_1 - 2x_2 + w_3 \\ w_2 &= \quad 1 + 2w_1 \ + 5x_2 \\ x_3 &= \quad 1 + 3w_1 + x_2 - 2w_3 \end{aligned}
$$

### $\bullet$  NO!

- 2 All coefficients in objective negative (or zero).
- <sup>3</sup> trivial solution (all nonbasic variables zero) is maximal.

$$
\begin{array}{rcl} \max & z=& 13-w_1-3x_2-w_3\\ s.t. & x_1=& 2-2w_1-2x_2+w_3\\ &w_2=& 1+2w_1~+5x_2\\ &x_3=& 1+3w_1+x_2-2w_3 \end{array}
$$

### $\bullet$  NO!

- 2 All coefficients in objective negative (or zero).
- **3** trivial solution (all nonbasic variables zero) is maximal.

# Pivoting changes nothing

### **Observation**

Every pivoting step just rewrites the LP into EQUIVALENT LP. When LP objective can no longer be improved because of rewrite, it implies that the original LP objective function can not be increased any further.
# Simplex algorithm – summary

- **1** This was an informal description of the simplex algorithm.
- 2 At each step pivot on a nonbasic variable that improves objective function.
- **3** Till reach optimal solution.
- <sup>4</sup> Problem: Assumed that the starting (trivial) solution (all zero nonbasic vars) is feasible.

# 18.2.4.1:Starting somewhere

$$
\begin{array}{ll}\n\max & z = v + \sum_{j \in N} c_j x_j, \\
\text{s.t.} & x_i = b_i - \sum_{j \in N} a_{ij} x_j \text{ for } i \in B, \\
x_i \ge 0, \quad \forall i = 1, \dots, n + m.\n\end{array}
$$

#### $\bullet$  L: Transformed LP to slack form.

- **2 Simplex starts from feasible** solution and walks around till reaches opt.
- $\odot$   $L$  might not be feasible at
	- Example on left, trivial sol is not feasible, if  $\exists b_i < 0$ .

$$
\begin{aligned} &\text{min} && x_0 \\ &\text{s.t.} && x_i = x_0 + b_i - \sum_{j \in N} a_{ij} x_j &&\text{for $i \in B$,} \\ &&& x_i \geq 0, && \forall i = 1, \dots, n+m. \end{aligned}
$$

$$
\begin{aligned}\n\max \quad & z = v + \sum_{j \in N} c_j x_j, \\
\text{s.t.} \quad & x_i = b_i - \sum_{j \in N} a_{ij} x_j \text{ for } i \in B, \\
& x_i \ge 0, \quad \forall i = 1, \dots, n + m.\n\end{aligned}
$$

- $\bullet$   $L$ : Transformed LP to slack form.
- **2 Simplex starts from feasible** solution and walks around till reaches opt.
- $\odot$   $L$  might not be feasible at all.
	- Example on left, trivial sol is not feasible, if  $\exists b_i < 0$ .

$$
\begin{aligned} &\text{min} && x_0 \\ &\text{s.t.} && x_i = x_0 + b_i - \sum_{j \in N} a_{ij} x_j &&\text{for $i \in B$,} \\ &&& x_i \geq 0, && \forall i = 1, \dots, n+m. \end{aligned}
$$

$$
\begin{aligned}\n\max \quad & z = v + \sum_{j \in N} c_j x_j, \\
\text{s.t.} \quad & x_i = b_i - \sum_{j \in N} a_{ij} x_j \text{ for } i \in B, \\
& x_i \ge 0, \qquad \forall i = 1, \dots, n + m.\n\end{aligned}
$$

- $\bullet$   $L$ : Transformed LP to slack form.
- **2 Simplex starts from feasible** solution and walks around till reaches opt.
- $\bullet$  L might not be feasible at all.
	- Example on left, trivial sol is not feasible, if  $\exists b_i < 0$ .

$$
\begin{aligned} \min \quad & \quad x_0 \\ \text{s.t.} \quad & \quad x_i = x_0 + b_i - \sum_{j \in N} a_{ij} x_j \quad \text{for $i \in B$,} \\ & \quad x_i \geq 0, \quad \forall i = 1, \dots, n+m. \end{aligned}
$$

$$
\max \quad z = v + \sum_{j \in N} c_j x_j,
$$
\n
$$
\text{s.t.} \quad x_i = b_i - \sum_{j \in N} a_{ij} x_j \text{ for } i \in B,
$$
\n
$$
x_i \ge 0, \quad \forall i = 1, \dots, n + m.
$$

- $L:$  Transformed LP to slack form.
- **2 Simplex starts from feasible** solution and walks around till reaches opt.
- $\bullet$  L might not be feasible at all.
- <sup>4</sup> Example on left, trivial sol is not feasible, if  $\exists b_i < 0$ .

$$
\begin{aligned} &\text{min} && x_0 \\ &\text{s.t.} && x_i = x_0 + b_i - \sum_{j \in N} a_{ij} x_j &&\text{for $i \in B$,} \\ &&& x_i \geq 0, && \forall i = 1, \dots, n+m. \end{aligned}
$$

| max                                                                         | $z = v + \sum_{j \in N} c_j x_j$ ,                      | form.                                                                    |
|-----------------------------------------------------------------------------|---------------------------------------------------------|--------------------------------------------------------------------------|
| s.t.                                                                        | $x_i = b_i - \sum_{j \in N} a_{ij} x_j$ for $i \in B$ , | Simplex starts from feasible solution and walks around till reaches opt. |
| $x_i \geq 0$ , $\forall i = 1, ..., n + m$ .                                | <b>L</b> might not be feasible at all.                  |                                                                          |
| <b>Example</b> On left, trivial sol is not feasible, if $\exists b_i < 0$ . |                                                         |                                                                          |
| <b>Idea:</b> Add a variable $x_0$ , and minimize it!                        | for the same point is not feasible.                     |                                                                          |

$$
\begin{aligned} &\text{min} && x_0 \\ &\text{s.t.} && x_i = x_0 + b_i - \sum_{j \in N} a_{ij} x_j && \text{for $i \in B$,} \\ &&& x_i \geq 0, && \forall i = 1, \dots, n+m. \end{aligned}
$$

 $\bullet$   $L$ : Transformed  $LP$  to slack

| max                                                                           | $z = v + \sum_{j \in N} c_j x_j$ ,                            | form.                                                                           |
|-------------------------------------------------------------------------------|---------------------------------------------------------------|---------------------------------------------------------------------------------|
| s.t.                                                                          | $x_i = b_i - \sum_{j \in N} a_{ij} x_j$ for $i \in B$ ,       | <b>Simplex</b> starts from feasible solution and walks around till reaches opt. |
| $x_i \geq 0$ , $\forall i = 1, ..., n + m$ .                                  | <b>0</b> <i>L</i> might not be feasible at all.               |                                                                                 |
| <b>0</b> Example on left, trivial sol is not feasible, if $\exists b_i < 0$ . |                                                               |                                                                                 |
| Idea: Add a variable $x_0$ , and minimize it!                                 |                                                               |                                                                                 |
| min                                                                           | $x_0$                                                         |                                                                                 |
| s.t.                                                                          | $x_i = x_0 + b_i - \sum_{j \in N} a_{ij} x_j$ for $i \in B$ , |                                                                                 |
| $x_i \geq 0$ , $\forall i = 1, ..., n + m$ .                                  |                                                               |                                                                                 |

 $\bullet$  L: Transformed LP to slack

- $\mathbf{1} \mathbf{1}' = \mathsf{Feasible}(L)$  (see previous slide).
- Add new variable  $x_0$  and make it large enough.
- $3 x_0 = \max(-\min_i b_i, 0), \forall i > 0, x_i = 0$ : feasible!
- **D LPStartSolution** $(L')$ : Solution of Simplex to  $L'.$
- **6** If  $x_0 = 0$  in solution then L feasible. Have valid basic solution.
- **6** If  $x_0 > 0$  then LP not feasible. Done.

- $\mathbf{1} \mathbf{1}' = \mathsf{Feasible}(L)$  (see previous slide).
- Add new variable  $x_0$  and make it large enough.
- **3**  $x_0 = \max(-\min_i b_i, 0)$ ,  $\forall i > 0, x_i = 0$ : feasible!
- **D LPStartSolution** $(L')$ : Solution of Simplex to  $L'.$
- **6** If  $x_0 = 0$  in solution then L feasible. Have valid basic solution.
- **6** If  $x_0 > 0$  then LP not feasible. Done.

- $\mathbf{1} \cdot \mathbf{L}' = \mathsf{Feasible}(L)$  (see previous slide).
- Add new variable  $x_0$  and make it large enough.
- **3**  $x_0 = \max(-\min_i b_i, 0)$ ,  $\forall i > 0, x_i = 0$ : feasible!
- **D** LPStartSolution $(L')$ : Solution of Simplex to  $L'$ .
- **6** If  $x_0 = 0$  in solution then L feasible. Have valid basic solution.
- **6** If  $x_0 > 0$  then LP not feasible. Done.

- $\mathbf{1} \cdot \mathbf{L}' = \mathsf{Feasible}(L)$  (see previous slide).
- Add new variable  $x_0$  and make it large enough.
- **3**  $x_0 = \max(-\min_i b_i, 0)$ ,  $\forall i > 0, x_i = 0$ : feasible!
- **D** LPStartSolution $(L')$ : Solution of Simplex to  $L'$ .
- **•** If  $x_0 = 0$  in solution then L feasible. Have valid basic solution.
- **6** If  $x_0 > 0$  then LP not feasible. Done.

- $\mathbf{1} \cdot \mathbf{L}' = \mathsf{Feasible}(L)$  (see previous slide).
- Add new variable  $x_0$  and make it large enough.
- **3**  $x_0 = \max(-\min_i b_i, 0)$ ,  $\forall i > 0, x_i = 0$ : feasible!
- **D** LPStartSolution $(L')$ : Solution of Simplex to  $L'$ .
- **•** If  $x_0 = 0$  in solution then L feasible. Have valid basic solution.
- **6** If  $x_0 > 0$  then LP not feasible. Done.

#### Lemma

 $\text{LP} \; L$  is feasible  $\iff$  optimal objective value of  $\text{LP} \; L'$  is zero.

#### Proof.

A feasible solution to  $L$  is immediately an optimal solution to  $L'$  with  $x_0 = 0$ , and vice versa. Namely, given a solution to  $L'$  with  $x_0 = 0$ we can transform it to a feasible solution to L by removing  $x_0$ .

#### $\bullet$  Starting solution for  $L'$ , generated by <code>LPStartSolution( $L$ )..</code>

- .. not legal in slack form as non-basic variable  $x_0$  assigned non-zero value.
- $\bullet$  Trick: Immediately pivoting on  $x_0$  when running  $\mathsf{Simplex}(L').$
- $\bullet$  First try to decrease  $x_0$  as much as possible.

- $\bullet$  Starting solution for  $L'$ , generated by <code>LPStartSolution( $L$ )..</code>
- .. not legal in slack form as non-basic variable  $x_0$  assigned non-zero value.
- $\bullet$  Trick: Immediately pivoting on  $x_0$  when running  $\mathsf{Simplex}(L').$
- $\bullet$  First try to decrease  $x_0$  as much as possible.

- $\bullet$  Starting solution for  $L'$ , generated by <code>LPStartSolution( $L$ )..</code>
- .. not legal in slack form as non-basic variable  $x_0$  assigned non-zero value.
- $\bullet$  Trick: Immediately pivoting on  $x_0$  when running  $\mathsf{Simplex}(L').$
- $\bullet$  First try to decrease  $x_0$  as much as possible.

- $\bullet$  Starting solution for  $L'$ , generated by <code>LPStartSolution( $L$ )..</code>
- .. not legal in slack form as non-basic variable  $x_0$  assigned non-zero value.
- $\bullet$  Trick: Immediately pivoting on  $x_0$  when running  $\mathsf{Simplex}(L').$
- $\bullet$  First try to decrease  $x_0$  as much as possible.